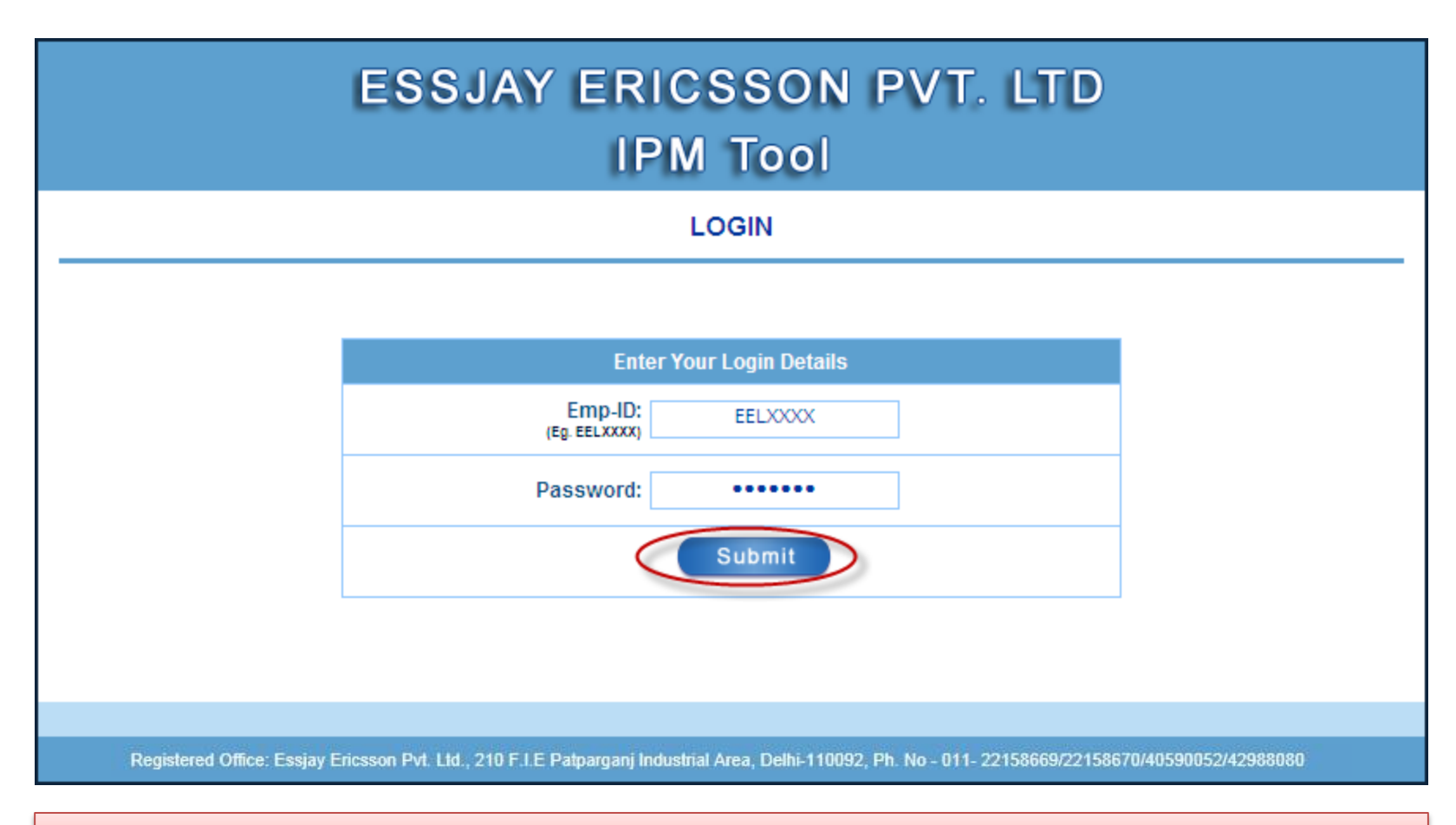

**EEL Employee Logs in using his/her EEL web portal ID &Password**

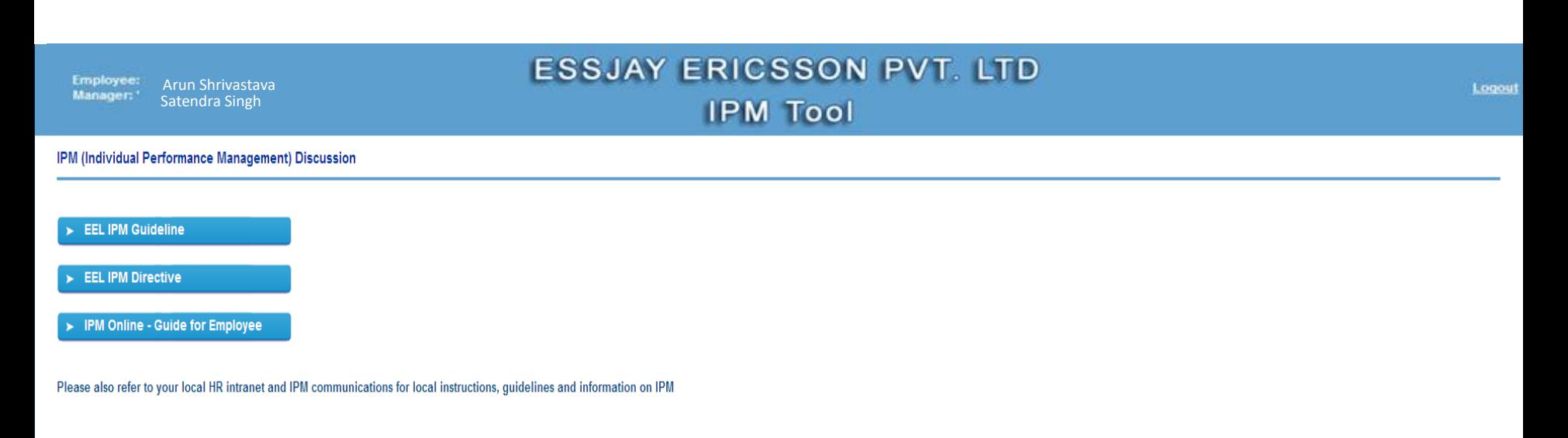

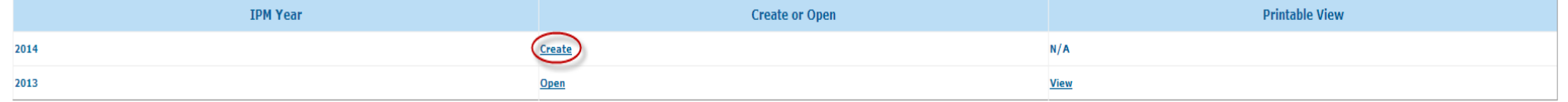

Registered Office: Essjay Ericsson Pvt. Ltd., 210 F.I.E Patparganj Industrial Area, Delhi-110092, Ph. No - 011- 22158669/22158670/40590052/42988080

**Create a new IPM form for the selected year**

Employee: Arun ShrivastavaManager: 1 Satendra Singh

## **ESSJAY ERICSSON PVT. LTD IPM Tool**

IPM (Individual Performance Management) Discussion

#### Home

Follow the links in the Employee IPM box below to complete each of the IPM sections.

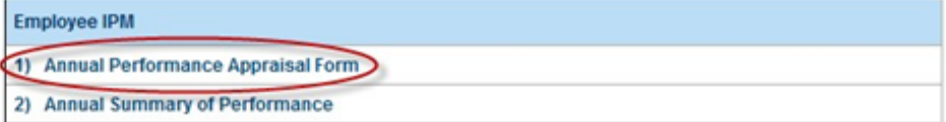

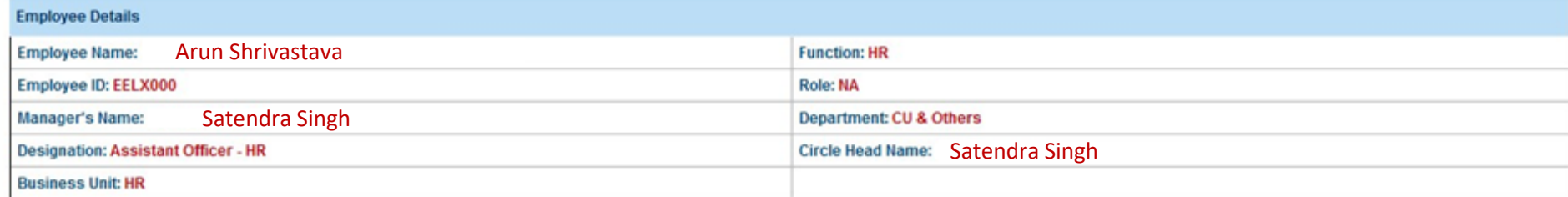

Registered Office: Essjay Ericsson Pvt. Ltd., 210 F.I.E Patparganj Industrial Area, Delhi-110092, Ph. No - 011- 22158669/22158670/40590052/42988080

**Click on the Annual Performance Appraisal Form**

Logout

Logout

### **ANNUAL PERFORMANCE APPRAISAL FORM**

Home | Annual Performance Appraisal Form | Annual Summary of Performance

## All are requested to keep saving their details to avoid data loss. Please ensure saving the data before signing off

For instructions on how to fill out this form, data privacy and storage of information please read Individual Performance Management Guideline . Sign- off means employee was present and participated in the discussion and provided his/her permission to store the content of this discussion.

> **Save Cancel**

**IPM Year: 2016** 

### **EMPLOYEE GOAL SETTING & APPRAISAL**

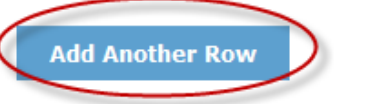

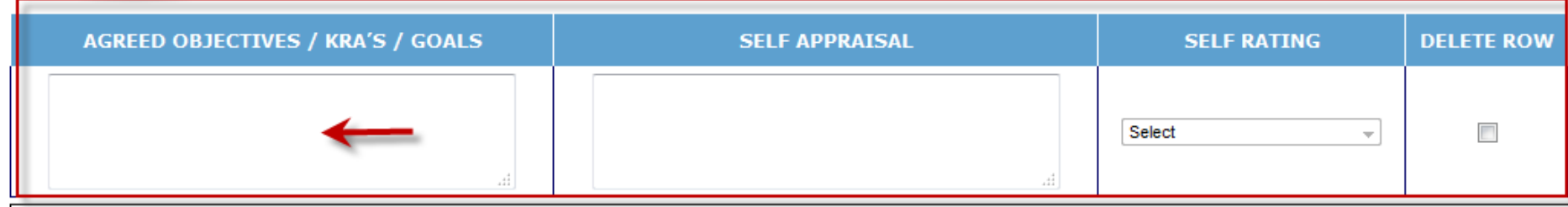

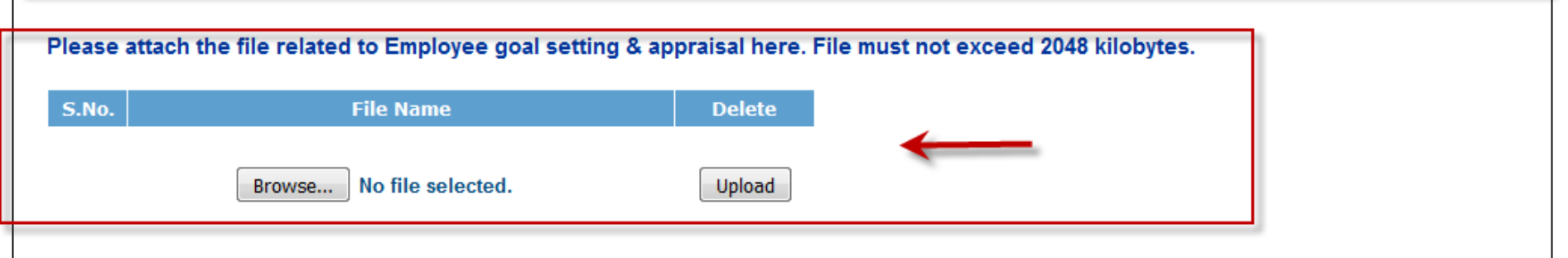

Provide overall feedback and list the most important development needs for the appraisal period.

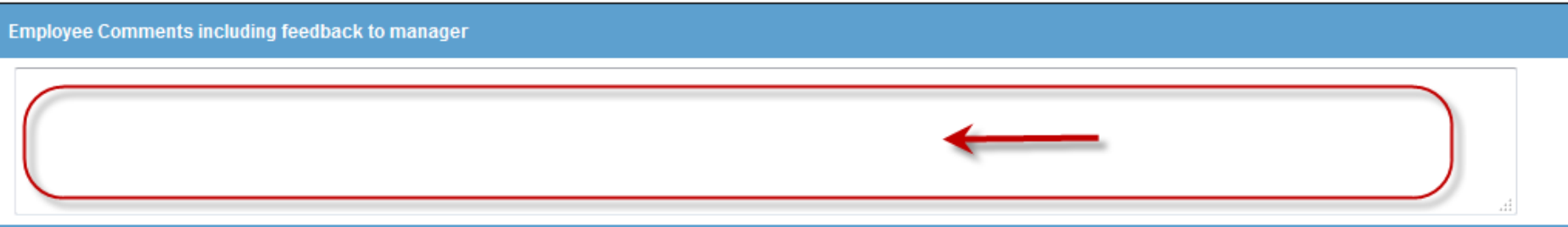

# **Enter your comments including feedback to the Manager (if any) in the given text box**

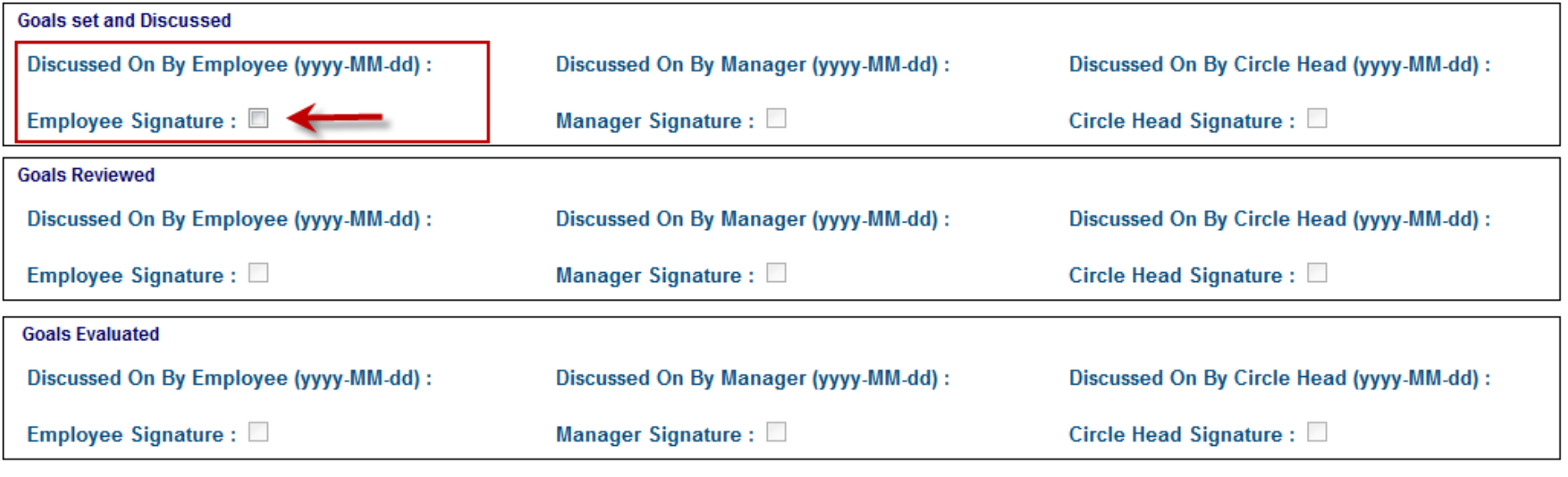

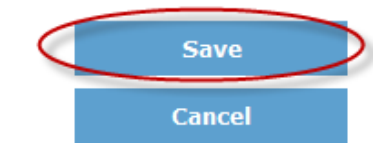

**Sign off at the Goals Set and Discussed and Save the data**

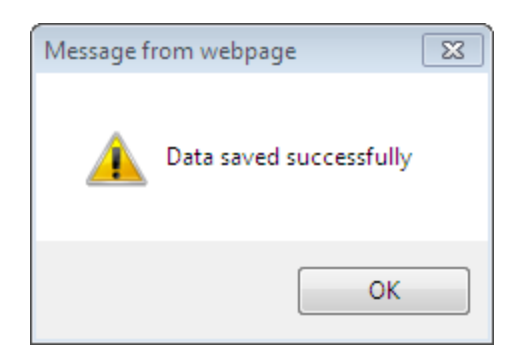

**1st Stage of 'Goals set and Discussed'completed**

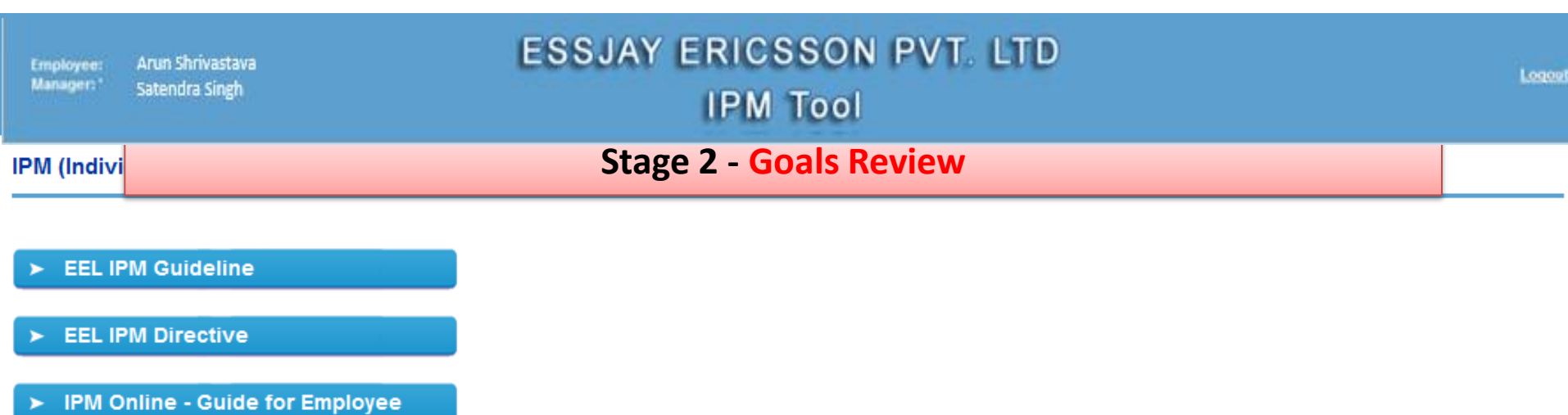

Please also refer to your local HR intranet and IPM communications for local instructions, guidelines and information on IPM

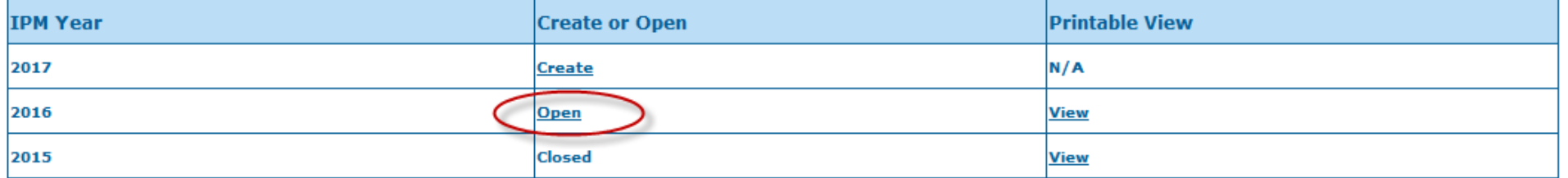

# **Log in on the portal and Open the form already created by you for the selected year**

### **ANNUAL PERFORMANCE APPRAISAL FORM**

Home | Annual Performance Appraisal Form | Annual Summary of Performance

### All are requested to keep saving their details to avoid data loss. Please ensure saving the data before signing off

For instructions on how to fill out this form, data privacy and storage of information please read Individual Performance Management Guideline . Sign- off means employee was present and participated in the discussion and provided his/her permission to store the content of this discussion.

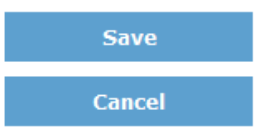

**IPM Year: 2016** 

### **EMPLOYEE GOAL SETTING & APPRAISAL**

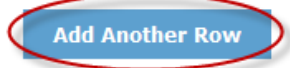

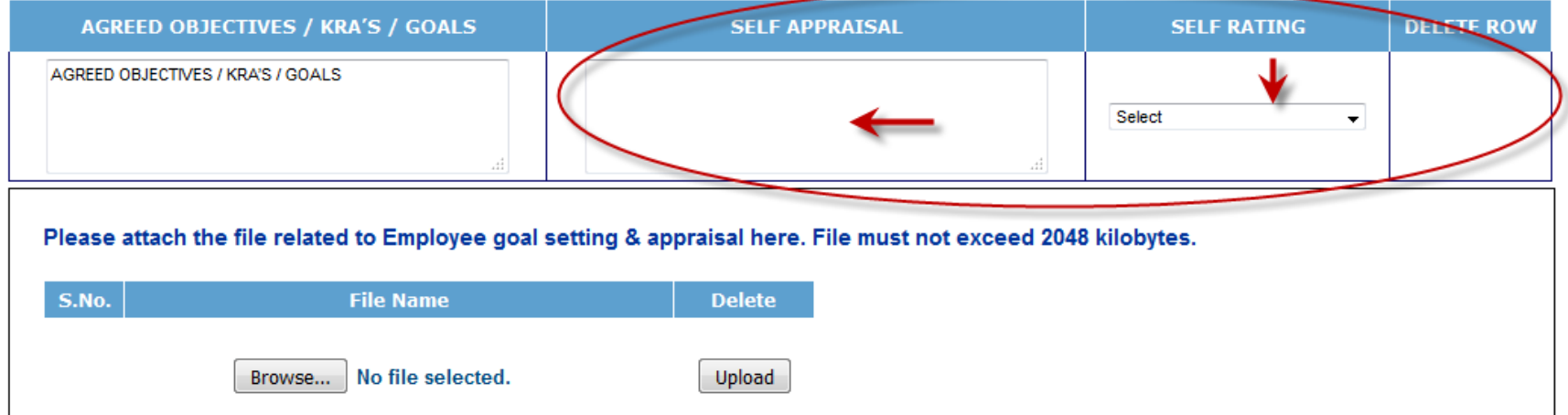

Enter details in the Self Appraisal box & give Self Rating for each set goal & KRA

### **GENERAL MEASURES** (Only to be filled in Mid term review and Annual Performance Appraisal)

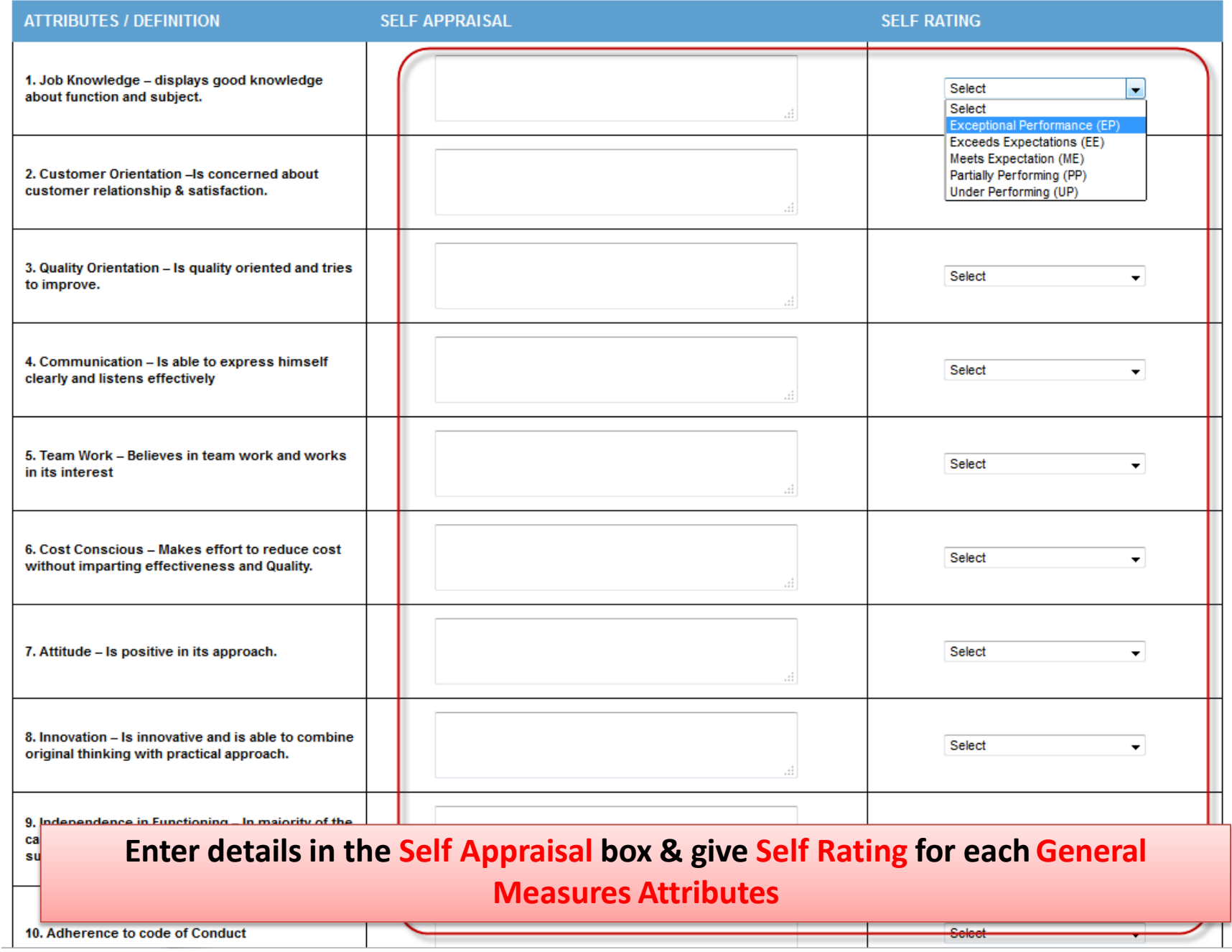

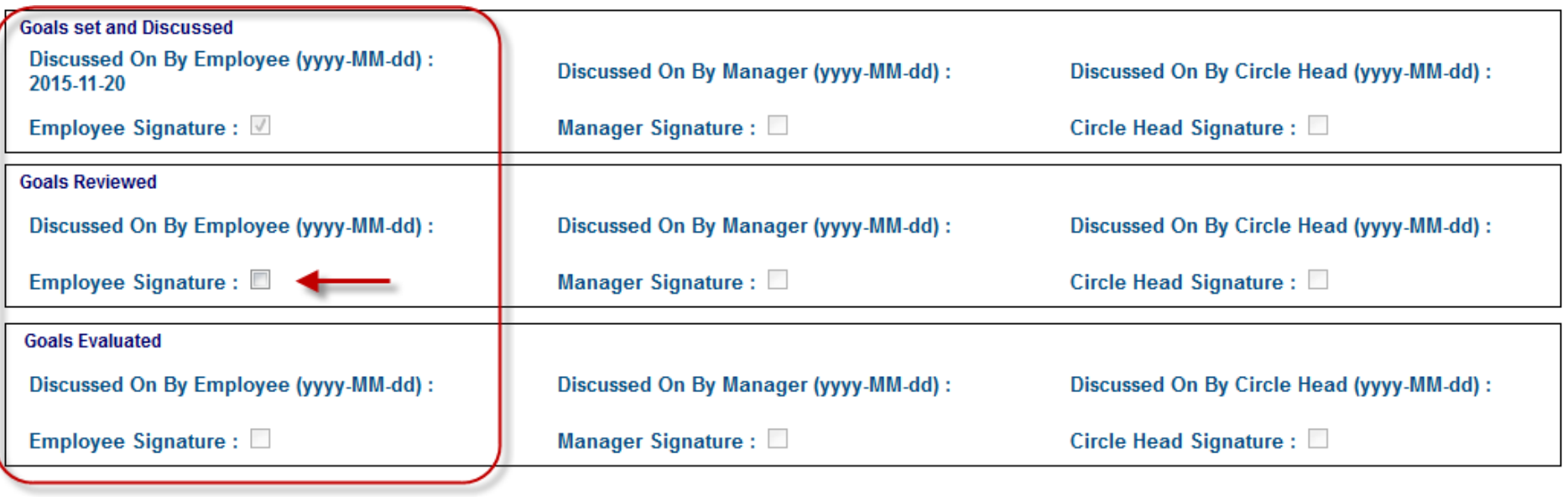

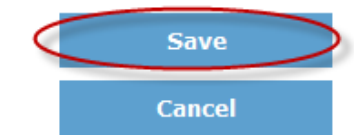

**Sign off at the Goals Reviewed and Save the data**

**Stage 3 – Goals Evaluation flows just like stage 2 at the end of the year**

**Please note that STV calculations may also be based on the Final Ratings**

Arun Shrivastava Employee: Manager:" Satendra Singh

# **ESSJAY ERICSSON PVT. LTD IPM Tool**

Logout

### IPM (Individual Performance Management) Discussion

### Home

Follow the links in the Employee IPM box below to complete each of the IPM sections.

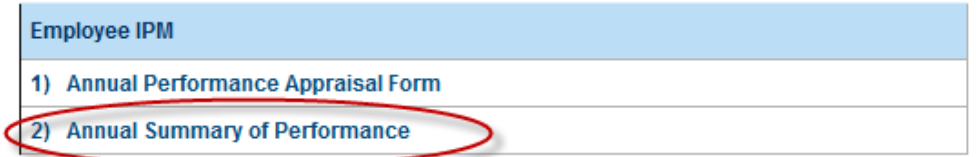

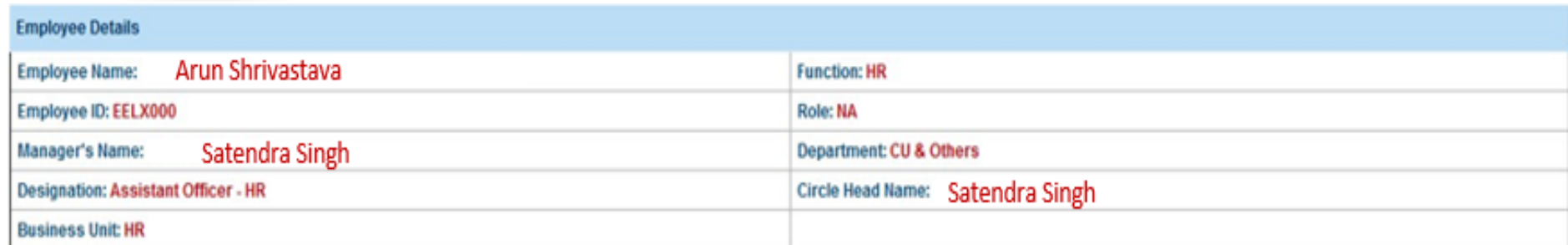

# **Click on the 'Annual Summary of Performance'**

Leges

Save

Cancel

### **ANNUAL SUMMARY OF PERFORMANCE**

Home | Annual Performance Appraisal Form | Annual Summary of Performance

### **ADDITIONAL COMMENTS**

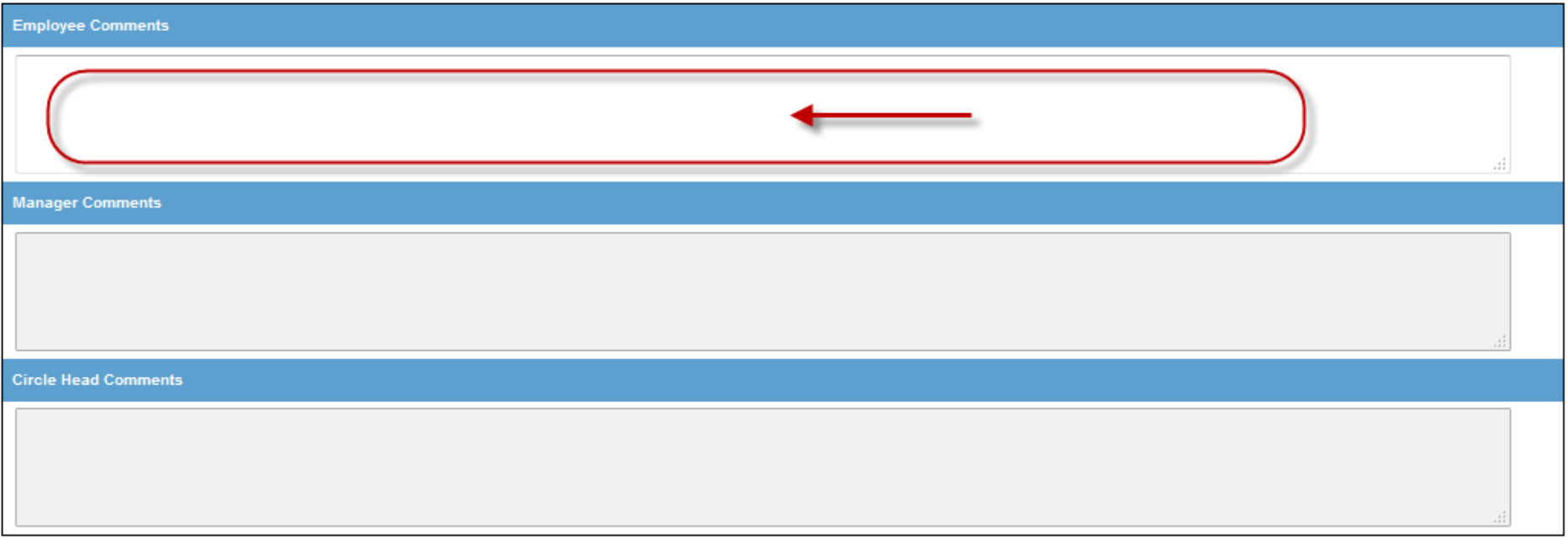

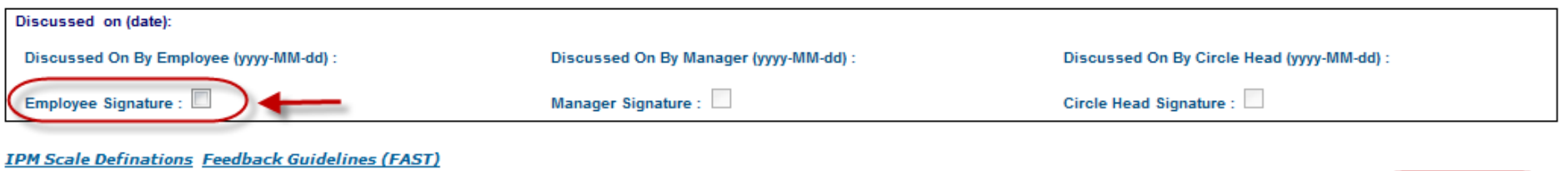

Provide additional comments (if any), Sign off and Save the data

Arun Shrivastava Employee: Manager: 1 Satendra Singh

# **ESSJAY ERICSSON PVT. LTD IPM Tool**

Logout

### IPM (Individual Performance Management) Discussion

**EEL IPM Guideline** 

- **EEL IPM Directive**
- IPM Online Guide for Employee ►

Please also refer to your local HR intranet and IPM communications for local instructions, guidelines and information on IPM

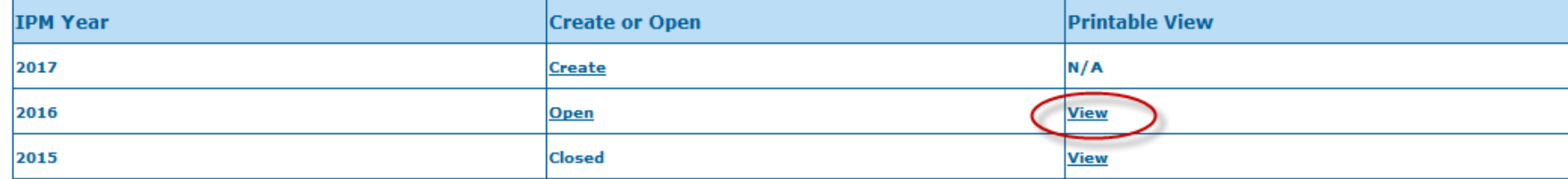

Registered Office: Essiay Ericsson Pvt. Ltd., 210 F.I.E Patparganj Industrial Area, Delhi-110092, Ph. No - 011- 22158669/22158670/40590052/42988080

Click on the View link to check the printable IPM Form

Employee name: Sasandra Singh Si<br>Review Period: 2016 **Manager name: Kesin Kanauja** 

SECTION I- ANNUAL PERFORMANCE APPRAISAL FORM

EMPLOYEE GOAL SETTING & APPRAISAL

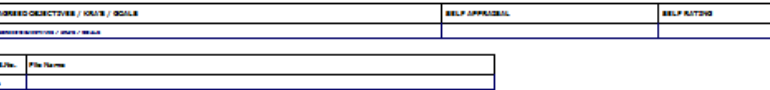

#### GENERAL MEASURES (Original MatheMiller content and Area) Performancing entrol)

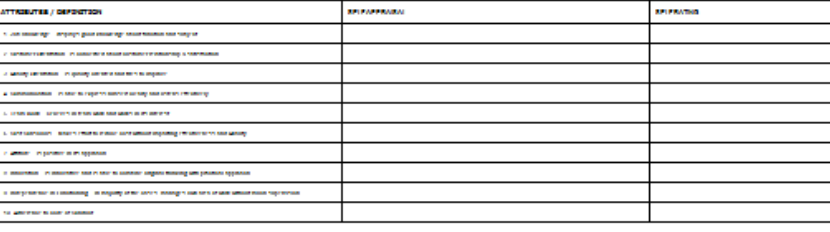

#### Presidente al ferdant and la lie muslim principle sign activate for the aggrainal princi

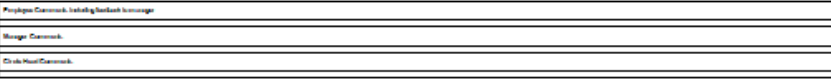

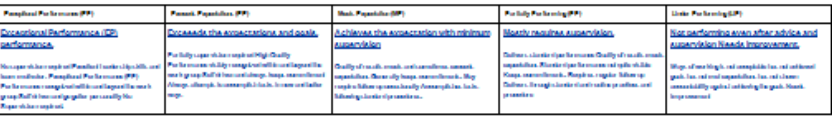

#### MANAGER TO COMPLETE ONLY

#### **PERFORMANCE DEVELOPMENT PLAN**

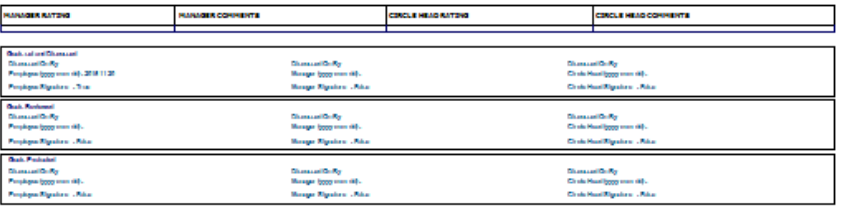

#### SECTION II - ANNUAL SUMMARY OF PERFORMANCE

#### ASSIGNMENT / PROJECT REVIEWS

 $\hat{P}$ egginalis, ini itu majur grajanis aminomali makaiko ranak of analysma sigrajani raniau ibrona.

#### Audigment Project Review Permit (Common Corn)

 $\label{eq:1} \textit{Right} is the sum of the power set from (data, the network, the original Markov is the same if the weight of the output) (Coh) The layer is Cemphis)$ 

 $\begin{aligned} &\text{Theorem} &\text{Re} \, R_T \\ &\text{Weage } \{yyy\} &\text{Meas}\}. \end{aligned}$ 

**Marge Rignier: - Price** 

#### **ANNUAL SUMMARY**

Discussed an (date):  $\begin{array}{l} \mbox{Chandra}(\mathsf{Gr}(\mathsf{R}_2)) \\ \mbox{Propology} \begin{array}{l} \mbox{Mif} \ \mbox{adj} \ \mbox{Lif} \ \mbox{if} \ \mbox{if} \ \mbox{if} \ \mbox{if} \ \mbox{if} \ \mbox{if} \ \mbox{if} \ \mbox{if} \ \mbox{if} \ \mbox{if} \ \mbox{if} \ \mbox{if} \ \mbox{if} \ \mbox{if} \ \mbox{if} \ \mbox{if} \ \mbox{if} \ \mbox{if} \ \mbox{if} \ \mbox{if} \ \mbox{if} \ \mbox{if} \$ 

Peopleyer Dipoleon (  $\mathfrak{Im}(\mathfrak{g})$ 

behala, voral pe fe mann raligenskie legisligad, avlidaviser, advonmed ann deplate må is. Coskie avlynmelje ged<br>Ind vedalter ally kondukrone af pe fe mann, Espirativ

#### ADDITIONAL COMMENTS

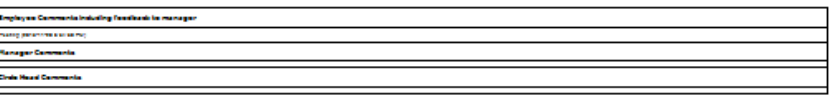

 $\begin{aligned} &\text{Chandra}(\mathbf{Gr}(\mathbf{R})\\ &\text{Ch}(\mathbf{ch}(\mathbf{Hom}(\frac{1}{2\sqrt{2\sqrt{2}}},\mathbf{M}(\mathbf{Gr})). \end{aligned}$ 

Cristoffizat Dipoles - Also

## **Printable View**

# End of Slide Show